# <span id="page-0-0"></span>YETI SL practical

Durham

Mark Smith, Lucia Grillo

August 2023

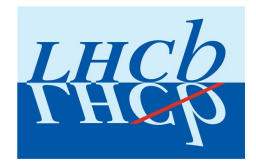

### Introduction

You have been presented with some "data" and simulation to study the  $B^0\to D^{\ast -}\mu^+\nu_\mu$  SL decay:

- The "data" is a mixture of the signal decay and various backgrounds
- The signal in the data may include some  $NP$  can we measure it? You have a choice:
	- 1. Find the  $q^2$  distribution of the signal and compare with SM theory prediction
	- 2. Measure an angular observable the lepton forward-backward asymmetry,  $A_{FB}$  compare with SM theory prediction

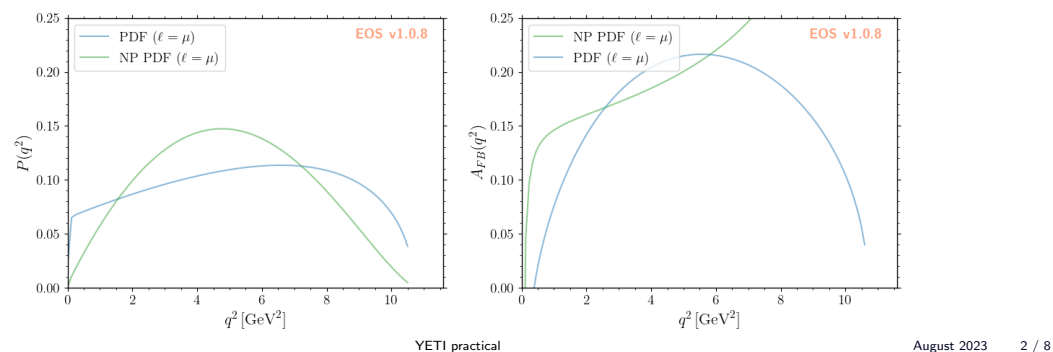

## Steps to follow

- 1. Look at the necessary kinematic variables in your data and MC  $m_{\rm corr},\ q^2$ , cos $\theta_\ell,$ (Manipulating\_[tuples.ipynb](https://github.com/mesmith75/yeti-practical/blob/main/code/Manipulating_tuples.ipynb))
	- You will need to calculate the corrected mass.
	- What is the resolution? Does the resolution depend on some characteristics of the  $B$ kinematics?
	- Plot signal and some backgrounds how good is the separation in corrected mass?
- 2. Bin in your chosen variable of interest and fit  $m_{corr}$  to extract a signal yield in each bin, ([CorrectedMassFit.ipynb](https://github.com/mesmith75/yeti-practical/blob/main/code/CorrectedMassFit.ipynb), [config.yaml](https://github.com/mesmith75/yeti-practical/blob/main/code/config.yaml), YAML [writer.ipynb](https://github.com/mesmith75/yeti-practical/blob/main/code/YAML_writer.ipynb))
	- $\bullet$  If you choose to study the  $q^2$  distribution you will need a few bins
	- If you measure  $A_{FR}$  you need two bins of cos  $\theta_{\ell}$
- 3. Unfold yields in each bin from reconstructed variable to true variable, ([Unfolding.ipynb](https://github.com/mesmith75/yeti-practical/blob/main/code/Unfolding.ipynb))
	- Extract the true  $q^2$  distribution or  $A_{FB}$
	- Compare with SM prediction is your data SM?

## Template fit

Binned likelihood: b bins, c components of the model:

$$
\mathcal{L} = \prod_{i}^{b} \mathcal{P}(N_{\rm exp}^i | N_{\rm obs}^i)
$$
  $N_{\rm exp}^i = \sum_{j}^{c} \mu_j N_{j,i}$ 

 $N_{j,i}$  is expected no. of events of component  $j$  in bin  $i, \, \mu_j$  is a scaling factor - **fit variables**.  ${\cal P}$ is a Poisson.

The  $N_{i,j}$  are taken from MC or data control samples - they have statistical uncertainty. Include in the fit likelihood (BB-lite [\[CPC 77, 2 \(1993\)\]\)](https://www.sciencedirect.com/science/article/pii/001046559390005W). Allow the total expected number  $\mathcal{N}^i_{\mathrm{exp}}$  to vary with a Gaussian  $(\mathcal{G})$  of width  $\sqrt{\mathcal{N}^i_{\mathrm{exp}}}$ 

$$
\mathcal{L} = \prod_i^b = \mathcal{P}(N_{\text{fit}}^i | N_{\text{obs}}^i) \cdot \mathcal{G}(N_{\text{fit}}^i | N_{\text{exp}}^i)
$$

So you have a scaling factor for each component and a nuisance parameter in each bin for the statistical uncertainty of the templates.

# $A_{FB}$

The differential decay rate of  $\overline{B}^0 \to \overline{D}^{*-} \mu^+ \nu_{\mu}$  is completely described by 4 kinematic variables:  $q^2$ , cos $\theta_\ell$ , cos $\theta_D$ ,  $\chi$ . The rate is

$$
\frac{d\Gamma}{dq^2 d\cos\theta_\ell, d\cos\theta_D d\chi} \sim \sum_{12} J_i(q^2) f_i(\cos\theta_\ell, \cos\theta_D, \chi),
$$

where the 12 angular coefficients,  $J_i$  are  $\pmb{q}^2$  dependent. Simplify - average  $B^0$  and  $\bar B^0$ , integrate over  $\chi$ , cos $\theta_D$ ,  $q^2$  and normalise to the total rate  $\hat\Gamma$ :

$$
\frac{1}{\hat{\Gamma}}\frac{d\hat{\Gamma}}{d\cos\theta_{\ell}} = \frac{1}{2} + \langle A_{FB} \rangle \cos\theta_{\ell} + \frac{1}{8}(1 - 3\langle F_L \rangle)(3\cos^2\theta_{\ell} - 1)
$$

 $\langle F_{L}\rangle$  and  $\langle A_{FB}\rangle$  are  $q^2$  integrated observables. Now integrate twice more:

$$
\int_{-1}^{0} \frac{1}{\hat{\Gamma}} \frac{d\hat{\Gamma}}{d\cos\theta_{\ell}} d\cos\theta_{\ell} = \frac{1}{2}(1-A_{FB}) \qquad \qquad \int_{0}^{1} \frac{1}{\hat{\Gamma}} \frac{d\hat{\Gamma}}{d\cos\theta_{\ell}} d\cos\theta_{\ell} = \frac{1}{2}(1+A_{FB})
$$

So take two bins of cos $\theta_\ell$ , [-1,0] and [0,1] (it is a forward-backward asymmetry), find difference in yields and measure  $A_{FB}$ 

# **Backgrounds**

- Combinatorial random combinations of tracks. Data control sample
- Mis-identified particles Usually use data control samples could use MC
- Feed-down
	- $\bullet$  Higher excited charm states that decay to  $D^{*-} \pi$ , i.e.  $D_1(2420)^ \to$   $D^{*-} \pi^0.$  Not well measured. Use MC.
- Double charm
	- $\bullet$  Decays to  $D^{*-}H_c$ , where  $H_c$  is some charm hadron that decays  $H_c\to \mu^+\nu_\mu X$ . Use MC.
- SL decays to  $\tau^+$ , with  $\tau^+ \to \mu^+ \nu_\mu \overline{\nu}_\tau$ . Use MC.
- Fake  $D^{*-}$ 
	- $\bullet$  Usually a combination of real  $D^0$  with a random  $\pi^-$ . Remove with cut on  $\Delta m = m(D^{*-}) - m(D^0)$

### Yes!

- Integrating over angles to reduce the number of observables to measure only works if the experimental efficiency is flat in the variables you integrate over
	- $\bullet\,$  If not flat then angular functions  $f_i(\cos\theta_\ell,\cos\theta_D\chi)$  do not integrate to 0. Neglecting them can lead to biases
	- $\bullet$  Similarly integrating  $q^2$  is only viable if your  $q^2$  efficiency is flat otherwise you may end up with a bias
- How many bins?
	- $\bullet$  Ideally have more bins of  $q^2$  more sensitive to the shape variations, i.e  $A_{FB}$  at low  $q^2$ .
	- Narrower bins make the unfolding less reliable more bin migration across multiple bins.
	- Narrower bins can make the  $m_{corr}$  fit unstable with fewer events in each
	- It is a trade-off could be optimised
- Could NP (also FFs) affect your discriminating fit variables?
	- $\bullet$   $m_{corr}$  is in general agnostic to the physics model width dominated by experimental resolution
	- $\bullet\;\;B^0\to D^{*-}\tau^+\nu_\tau$  analyses fit more kinematic variables assuming SM for the templates could lead to a bias. Need to introduce FF variations.

### What you will not do

- <span id="page-7-0"></span>• Data/MC corrections
	- pythia, trigger, tracking efficiency, PID calibration etc
- Validate background models
	- Fit many control regions
- Mis-ID unfolding
- Isolation